# **mein.toubiz Wissensdusche 27. April 2023**

**Metadaten**

Quelle der Ausführungen:

https://www.land-in-sicht.de/ressourcen/faq/datenpflege/allgemeine-datenpflege/wie-pflege-ich-die-metadaten

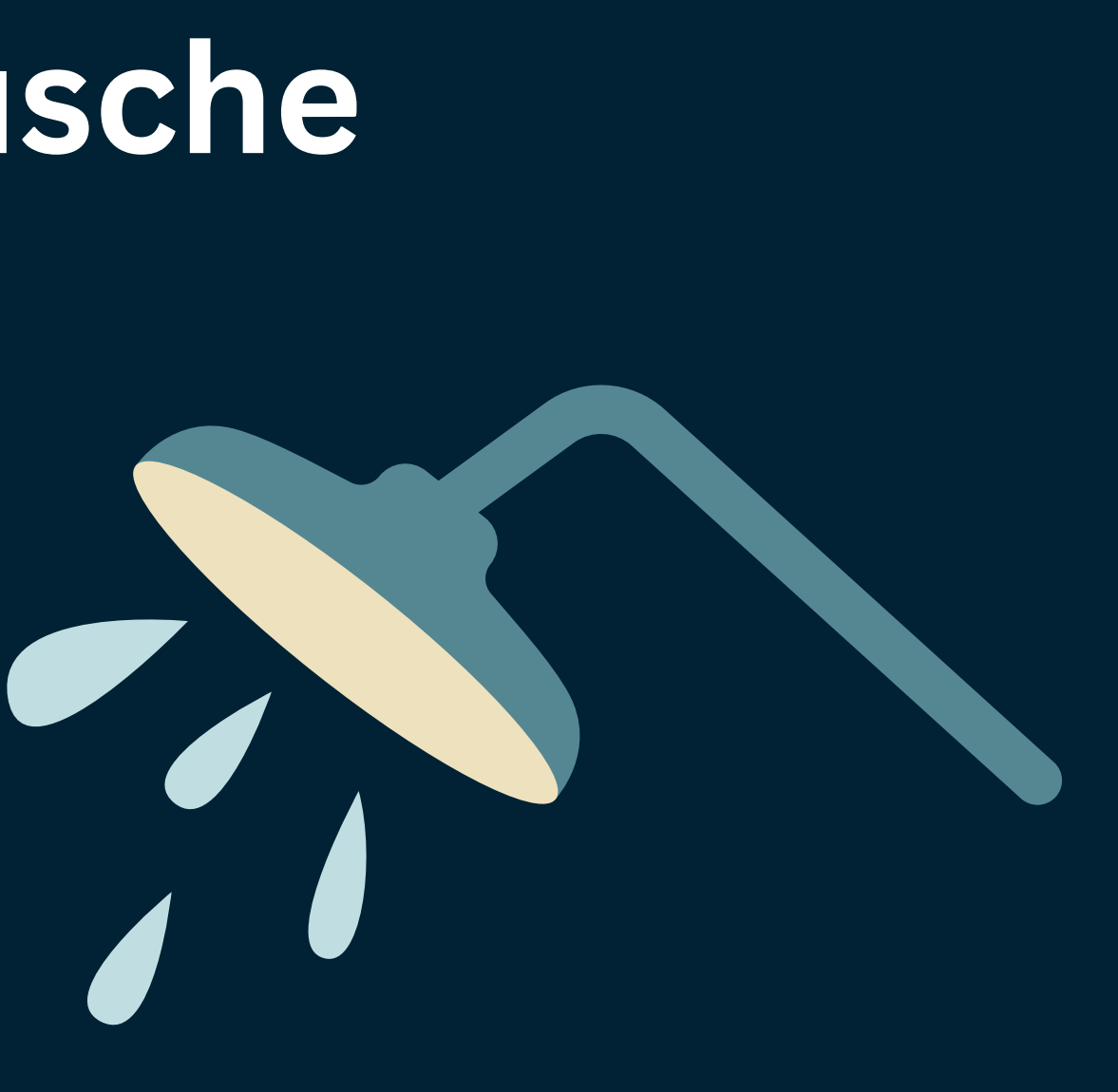

Mittels Metdaten können Sie unter anderem beeinflussen, wie ihr mein.toubiz Eintrag bei Suchmaschinen und Social Media angezeigt wird.

### **Metadaten**

Schlagwörter

Füge Schlagwörter hinzu, um die Auffindbarkeit deines Inhaltes zu verbessern.

Schlagwörter verknünfen

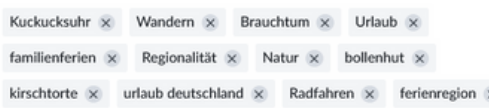

### Canonical Tag

Definiere einen Canonical Tag, wenn du deine Daten teilen möchtest. Mit dem Canonical Tag kannst du die Ausspielung der Inhalte auf deiner eigene Seite für Suchmaschinen als die Quelle der Daten definieren. Der Canonical Tag muss eine vollständige, online verfügbare Domain über die dein Inhalt direkt aufgerufen werden kann, sein.

https://www.schwarzwald-tourismus.info/

### Meta-Titel

Der Titel sollte so formuliert werden, dass er die Suchenden zum Klick auf dein Ergebnis animiert. Er gilt als einer von 200 Rankingfaktoren bei Google. Als Standard wird der Name deines Inhalts verwendet.

Die Länge des Titels sollte 70 Zeichen nicht überschreiten.

Meta-Titel Urlaub im Schwarzwald

### Meta-Beschreibung

Die Meta-Beschreibung soll den Inhalt einer Seite zusammenfassen. Suchmaschinen zeigen sie in den Ergebnissen primär dann an, wenn sie die Suchphrase enthält. Eine passende Meta-Beschreibung ist wesentlicher Bestandteil der On-Page SEO.

Die empfohlene Länge der Beschreibung ist 50 - 160 Zeichen.

### Meta-Reschreibung

Der Schwarzwald lockt Entdecker und Genießer mit ursprünglicher Natur, traditionellen Bräuchen, regionalen Köstlichkeiten und heilendem Klima.

### Open Graph Informationen

Mit Open Graph Metadaten übernehmen Sie die Kontrolle darüber, wie soziale Netzwerke Ihre Inhalte anzeigen.

Open Graph Titel Urlaub im Schwarzwald

### Onen Granb-Reschreibung

Der Schwarzwald lockt Entdecker und Genießer mit ursprünglicher Natur, traditionellen Bräuchen, regionalen Köstlichkeiten und heilendem Klima.

h.

### Schwarzwald Tourismus GmbH . Region Ferienregion Schwarzwald

Mit Open Graph Metadaten übernehmen Sie die Kontrolle darüber, wie soziale Netzwerke Ihre Inhalte anzeigen.

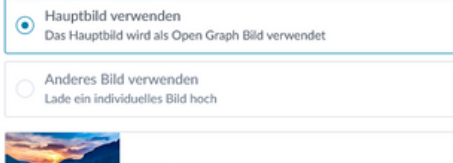

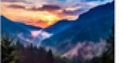

Suchbegriffe für Seitensuche

Suchwörter, Komma getrennt z.B. Falschschreibweise, Synonyme und Begriffe unter denen der Begriff in der Seitensuche ebenfalls auffindbar sein sollte.

Suchbegriffe für Seltensuche

Urlaub, Ferlenregion, Deutschland, Natur, Wandern, Radfahren, Bollenhut, Kirschtorte, Kuckucksuhr

h.

Soll der Inhalt indexiert, also von Suchmaschinen erfasst werden?

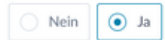

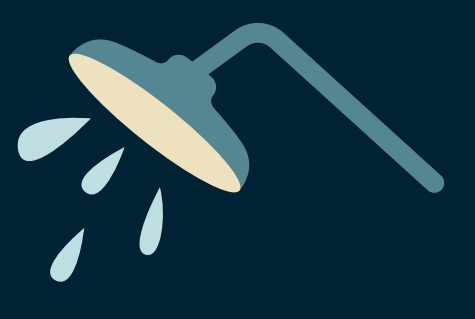

### Schlagwörter

Füge Schlagwörter hinzu, um die Auffindbarkeit deines Inhaltes zu verbessern.

Schlagwörter verknüpfen  $\left( \begin{matrix} \begin{matrix} 1 \end{matrix} \end{matrix} \right)$ 

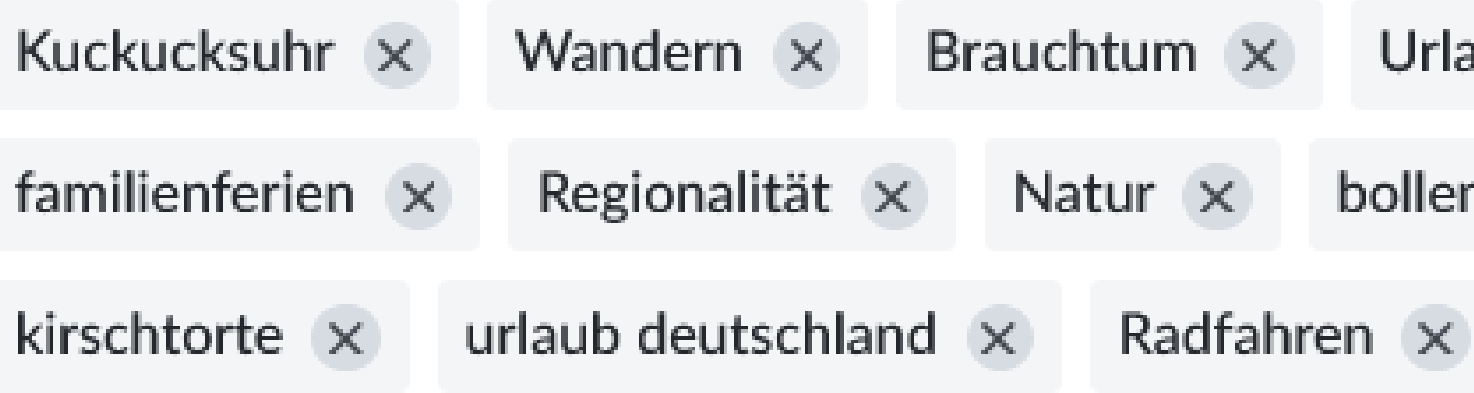

Schlagwörter, hier reichen rund 5 Schlagwörter, die den Inhalt gut beschreiben. Haben neben weiteren Kriterien Einfluss auf die Auffindbarkeit des Eintrages.

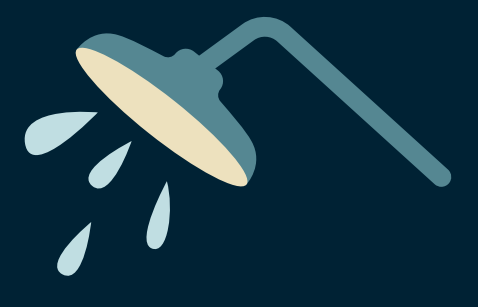

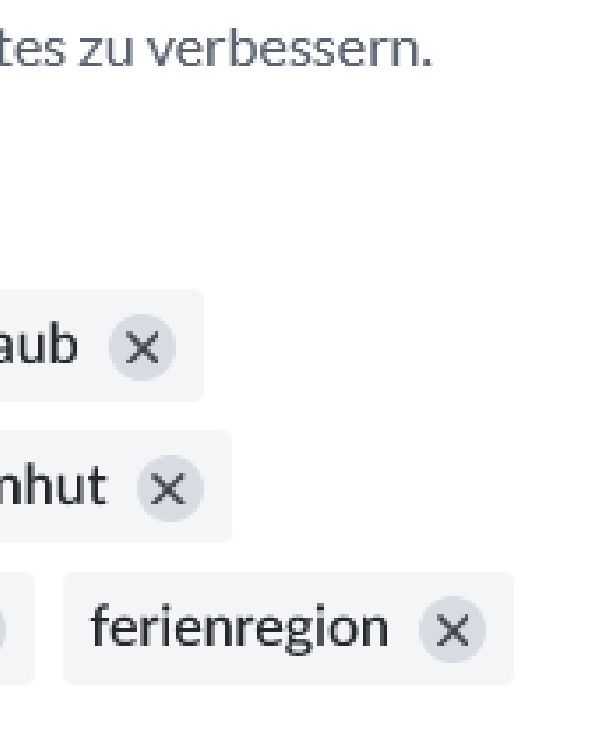

### Canonical Tag

Definiere einen Canonical Tag, wenn du deine Daten teilen möchtest. Mit dem Canonical Tag kannst du die Ausspielung der Inhalte auf deiner eigene Seite für Suchmaschinen als die Quelle der Daten definieren. Der Canonical Tag muss eine vollständige, online verfügbare Domain über die dein Inhalt direkt aufgerufen werden kann, sein.

URL

https://www.schwarzwald-tourismus.info/

Wenn ihr mein.toubiz Eintrag auf mehreren Seiten ausgespielt wird zum Beispiel auf der eigenen Website, bei der STG usw. können Sie mittels dem Canonical Tag festlegen, welche Seite als erste bei Google angezeigt wird.

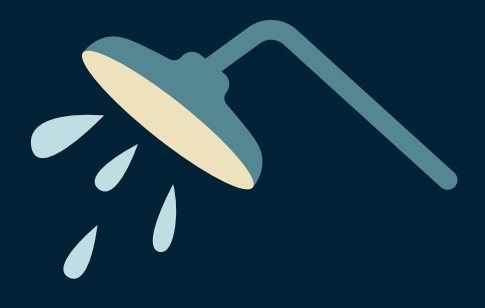

### Meta-Titel

Der Titel sollte so formuliert werden, dass er die Suchenden zum Klick auf dein Ergebnis animiert. Er gilt als einer von 200 Rankingfaktoren bei Google. Als Standard wird der Name deines Inhalts verwendet.

Die Länge des Titels sollte 70 Zeichen nicht überschreiten.

Meta-Titel

Urlaub im Schwarzwald

Informiert die Suchmaschine über den Inhalt der Seite. Wenn sie gut ist, hat sie, neben weiteren Kriterien, einen positiven Einfluss auf die Klickrate einer Seite.

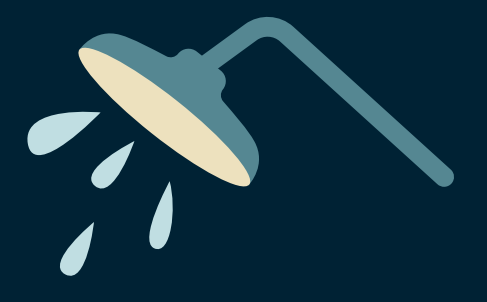

### Meta-Beschreibung

Die Meta-Beschreibung soll den Inhalt einer Seite zusammenfassen. Suchmaschinen zeigen sie in den Ergebnissen primär dann an, wenn sie die Suchphrase enthält. Eine passende Meta-Beschreibung ist wesentlicher Bestandteil der On-Page SEO.

Die empfohlene Länge der Beschreibung ist 50 - 160 Zeichen.

### Meta-Beschreibung

Der Schwarzwald lockt Entdecker und Genießer mit ursprünglicher Natur,

traditionellen Bräuchen, regionalen Köstlichkeiten und heilendem Klima.

Informiert die Suchmaschine über den Inhalt der Seite. Wenn sie gut ist, hat sie, neben weiteren Kriterien, einen positiven Einfluss auf die Klickrate einer Seite.

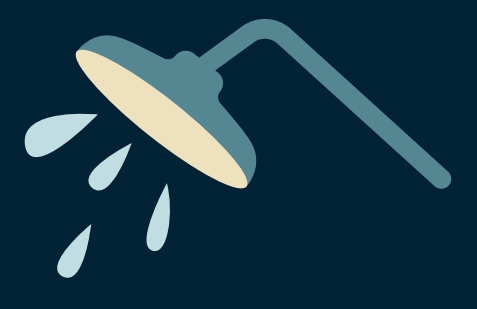

- 
- 

Wi.

### Open Graph Informationen

Mit Open Graph Metadaten übernehmen Sie die Kontrolle darüber, wie soziale Netzwerke Ihre Inhalte anzeigen.

Open Graph Titel

Urlaub im Schwarzwald

Open Graph-Beschreibung

Der Schwarzwald lockt Entdecker und Genießer mit ursprünglicher Natur,

traditionellen Bräuchen, regionalen Köstlichkeiten und heilendem Klima.

Hier kann beeinflusst werden, wie der Inhalt auf sozialen Netzwerken angezeigt wird, wenn dieser zum Beispiel bei Facebook geteilt wird.

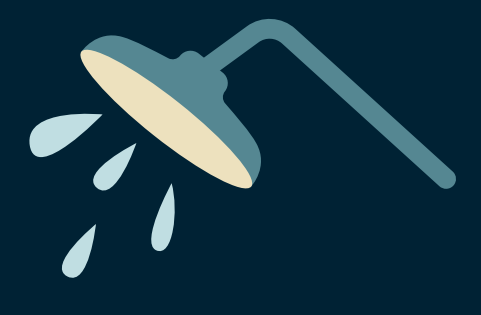

### Open Graph Bild

Mit Open Graph Metadaten übernehmen Sie die Kontrolle darüber, wie soziale Netzwerke Ihre Inhalte anzeigen.

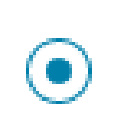

Hauptbild verwenden Das Hauptbild wird als Open Graph Bild verwendet

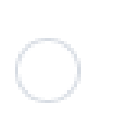

Anderes Bild verwenden Lade ein individuelles Bild hoch

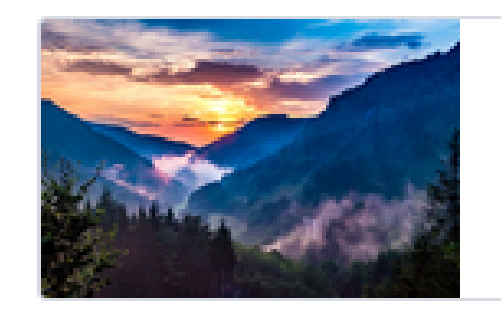

Höllental

Auswahl Bild, wenn Inhalt über soziale Netzwerke geteilt wird. Wenn hier kein Bild ausgewählt wird, wird das Hauptbild verwendet.

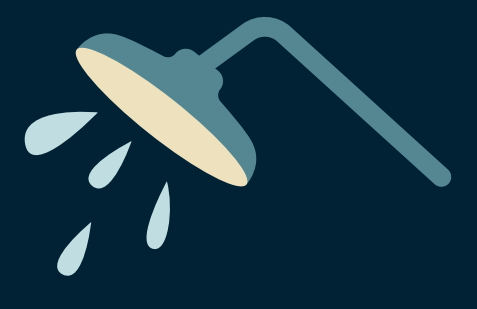

### Suchbegriffe für Seitensuche

Suchwörter, Komma getrennt z.B. Falschschreibweise, Synonyme und Begriffe unter denen der Begriff in der Seitensuche ebenfalls auffindbar sein sollte.

Suchbegriffe für Seitensuche

Urlaub, Ferienregion, Deutschland, Natur, Wandern, Radfahren, Bollenhut,

Kirschtorte, Kuckucksuhr

Begriffe mit Komma trennen und Falschschreibweise und Synonyme beachten. Frage: Was beschreibt den Inhalt gut? Hier können die ausgewählten Schlagwörter, erster Punkt, verwendet werden.

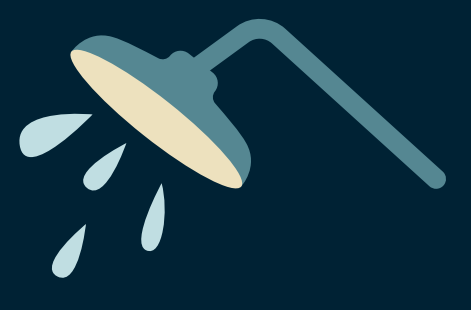

/l.

## Soll der Inhalt indexiert, also von Suchmaschinen erfasst werden?

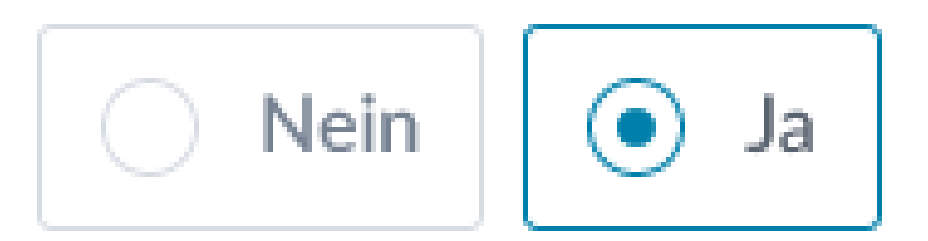

# Nur Inhalte, die indexiert sind, können in einer Suchmaschine wie Google auch angezeigt werden.

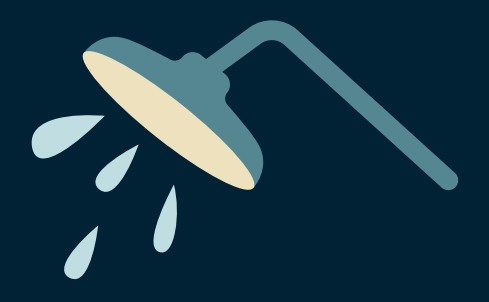